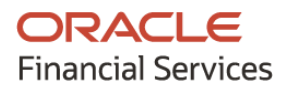

## **Product Release Notes**

# **Oracle Banking Supply Chain Finance**

**Release 14.5.0.1.0**

**Part No. F48480-01**

**August 2021**

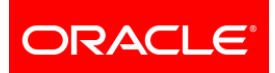

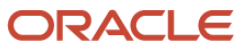

**Oracle Banking Supply Chain Finance Product Release Note [August] [2021] Version 14.5.0.1.0**

**Oracle Financial Services Software Limited Oracle Park Off Western Express Highway Goregaon (East) Mumbai, Maharashtra 400 063 India** 

**Worldwide Inquiries: Phone: +91 22 6718 3000 Fax: +91 22 6718 3001 <https://www.oracle.com/industries/financial-services/index.html>**

**Copyright © 2020, 2021, Oracle and/or its affiliates. All rights reserved.**

**Oracle and Java are registered trademarks of Oracle and/or its affiliates. Other names may be trademarks of their respective owners.**

**U.S. GOVERNMENT END USERS: Oracle programs, including any operating system, integrated software, any programs installed on the hardware, and/or documentation, delivered to U.S. Government end users are "commercial computer software" pursuant to the applicable Federal Acquisition Regulation and agency-specific supplemental regulations. As such, use, duplication, disclosure, modification, and adaptation of the programs, including any operating system, integrated software, any programs installed on the hardware, and/or documentation, shall be subject to license terms and license restrictions applicable to the programs. No other rights are granted to the U.S. Government.**

**This software or hardware is developed for general use in a variety of information management applications. It is not developed or intended for use in any inherently dangerous applications, including applications that may create a risk of personal injury. If you use this software or hardware in dangerous applications, then you shall be responsible to take all appropriate failsafe, backup, redundancy, and other measures to ensure its safe use. Oracle Corporation and its affiliates disclaim any liability for any damages caused by use of this software or hardware in dangerous applications.**

**This software and related documentation are provided under a license agreement containing restrictions on use and disclosure and are protected by intellectual property laws. Except as expressly permitted in your license agreement or allowed by law, you may not use, copy, reproduce, translate, broadcast, modify, license, transmit, distribute, exhibit, perform, publish or display any part, in any form, or by any means. Reverse engineering, disassembly, or de-compilation of this software, unless required by law for interoperability, is prohibited.**

**The information contained herein is subject to change without notice and is not warranted to be error-free. If you find any errors, please report them to us in writing.**

**This software or hardware and documentation may provide access to or information on content, products and services from third parties. Oracle Corporation and its affiliates are not responsible for and expressly disclaim all warranties of any kind with respect to third-party content, products, and services. Oracle Corporation and its affiliates will not be responsible for any loss, costs, or damages incurred due to your access to or use of third-party content, products, or services.**

# **Contents**

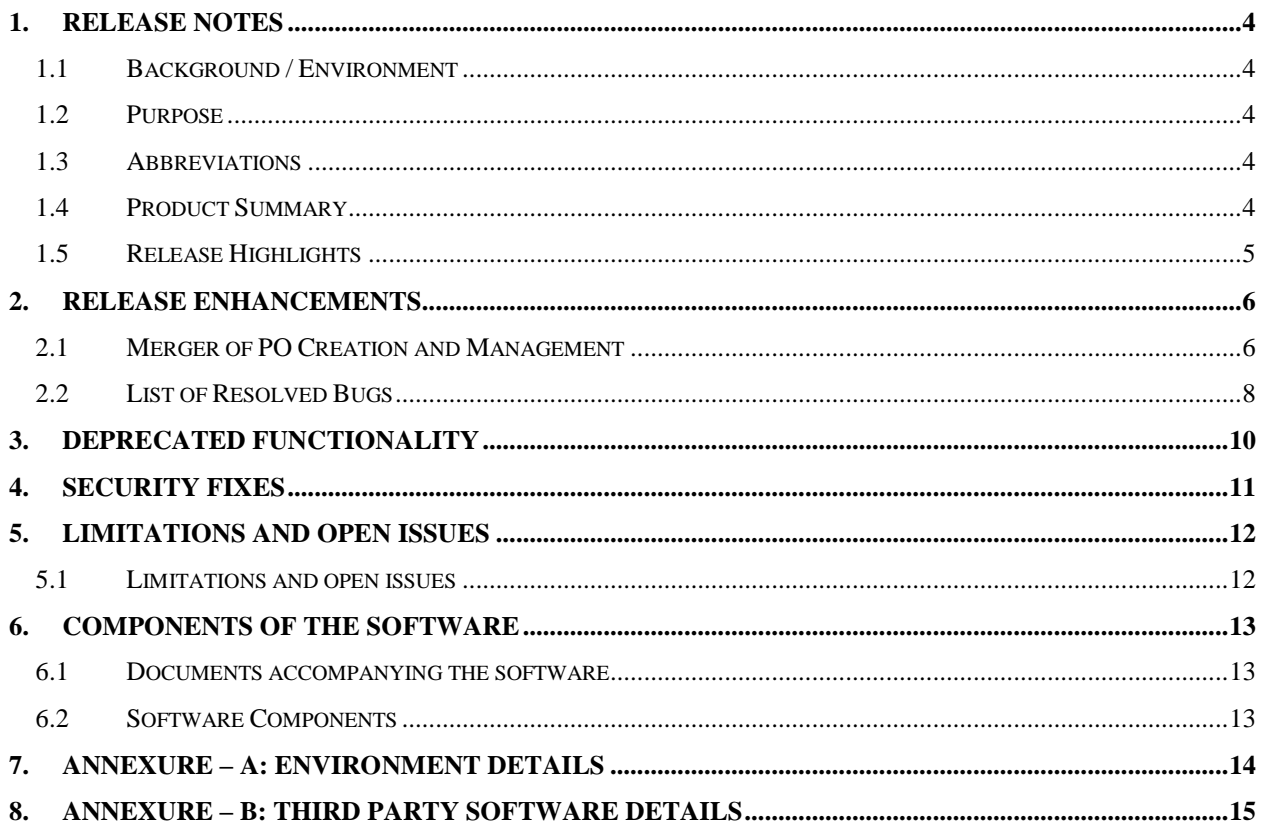

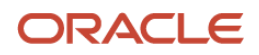

### **1. Release Notes**

### <span id="page-3-1"></span><span id="page-3-0"></span>**1.1 Background / Environment**

Oracle Financial Services Software Limited has developed Oracle Banking Supply Chain Finance solution. It is a comprehensive, digitized end-to-end solution that supports the full lifecycle of supply chain finance and factoring across receivables and payables offering supplier centric financing and buyer centric financing. The solution addresses each of the supply chain processes from design through execution thereby enabling banks to optimize the working capital and supply chain operations of their corporate customers. Its unique value lies in its ability to provide the business with predefined processes and a world-class framework that takes care of business risk and compliance needs.

#### <span id="page-3-2"></span>**1.2 Purpose**

The purpose of this document is to highlight the functionalities included in the Oracle Banking Supply Chain Finance 14.5.0.1.0 release.

### <span id="page-3-3"></span>**1.3 Abbreviations**

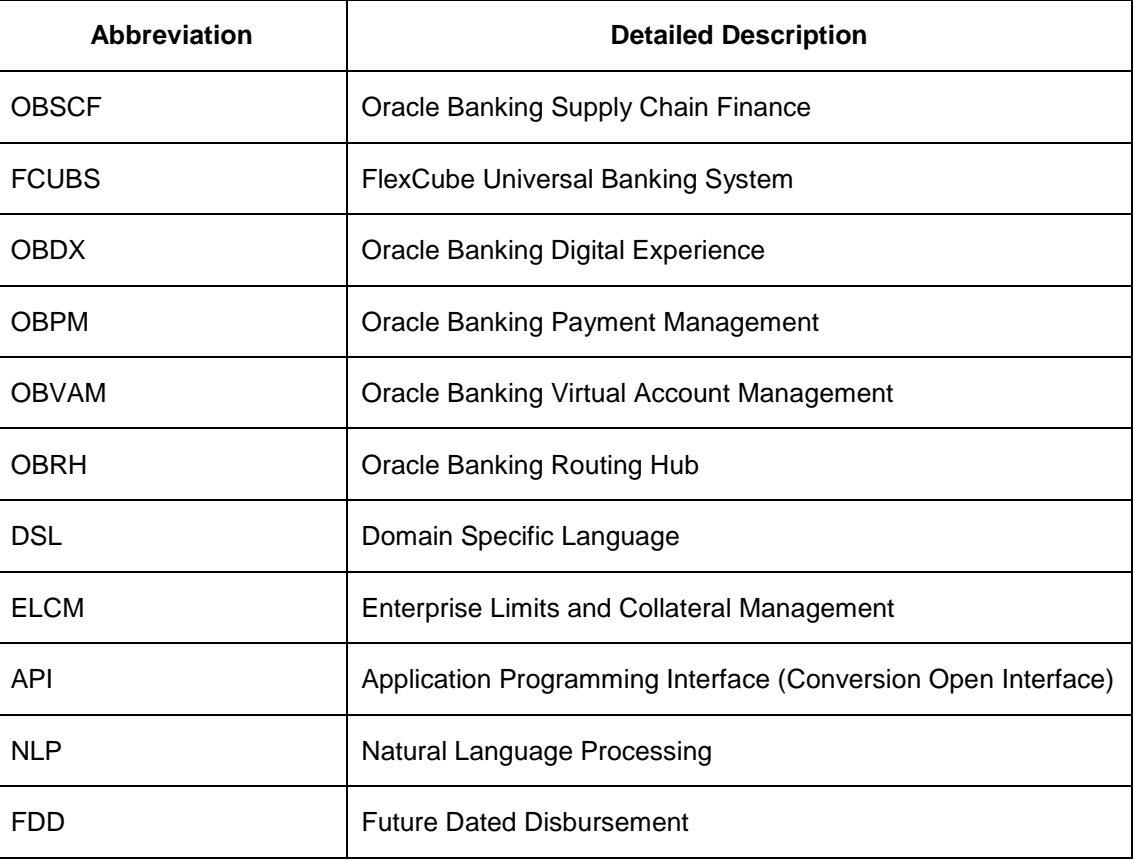

#### <span id="page-3-4"></span>**1.4 Product Summary**

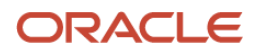

Oracle Banking Supply Chain Finance Release 14.5.0.1.0 is enhanced to meet various challenges faced by financial institutions. It addresses each of the supply chain processes from design through execution. Its unique value lies in its ability to provide the business with predefined processes and a world-class framework that takes care of business risk and compliance needs.

#### <span id="page-4-0"></span>**1.5 Release Highlights**

The key highlight of this release is the enhancements made in the 14.5.0.1.0 version and resolved bugs and issues of the OBSCF 14.5.0.0.0 version.

- PO Creation and Management screens are redesigned and merged into 'Create Receivables and Payables' and 'Receivables & Payables Management' menu respectively.
- Resolved Bugs

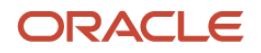

## **2. Release Enhancements**

### <span id="page-5-1"></span><span id="page-5-0"></span>**2.1 Merger of PO Creation and Management**

As a part of this release, the purchase order can be now be created from 'Create Receivables and Payables' screen. Similarly, purchase orders can be managed from the 'Receivables and Payables Management' screen.

- The 'Purchase Order' value has been added to the 'Instrument Type' field.
- The 'Create Purchase Order' UI has been redesigned as given below to make it consistent with Create Invoice UI.

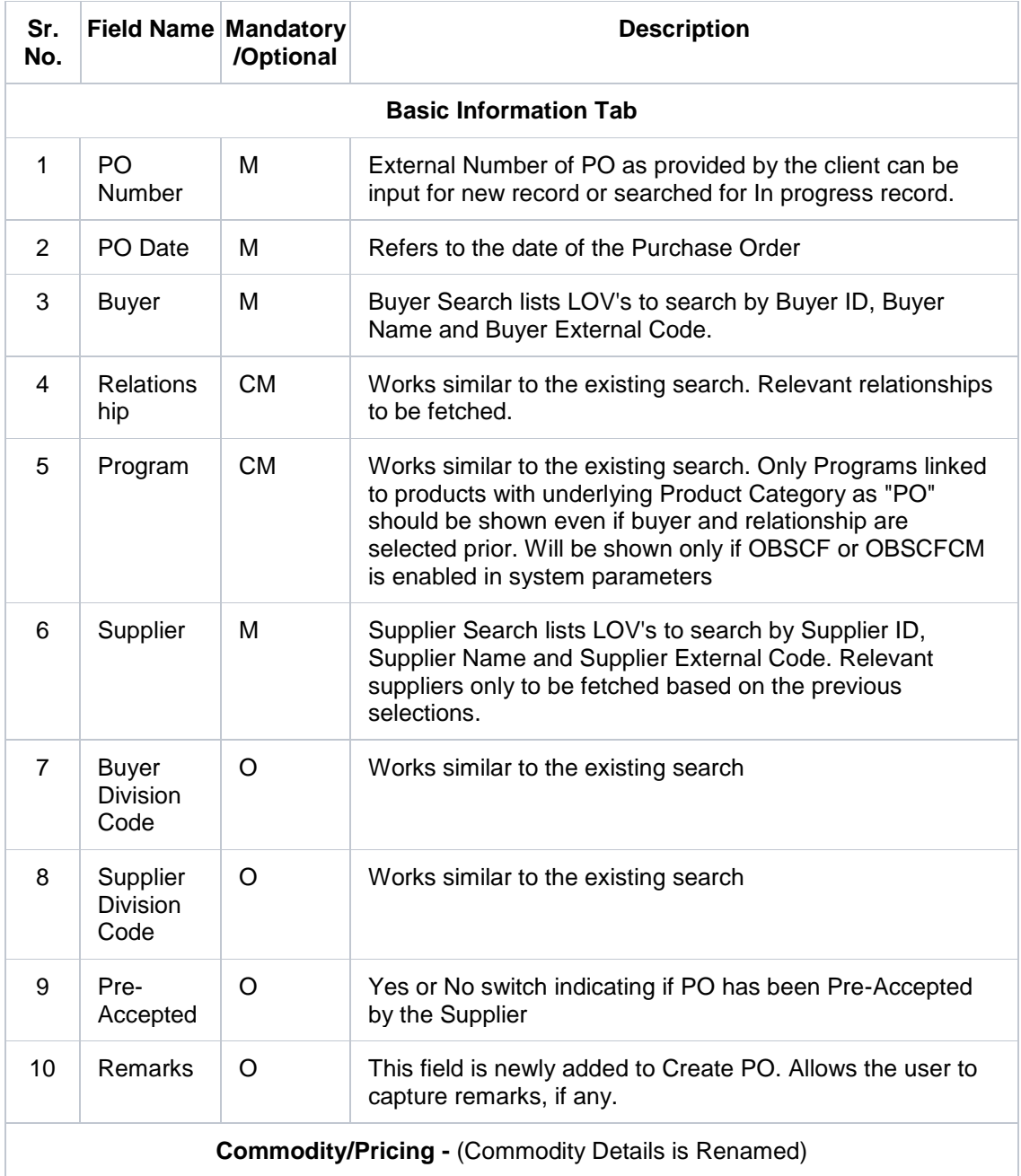

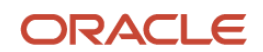

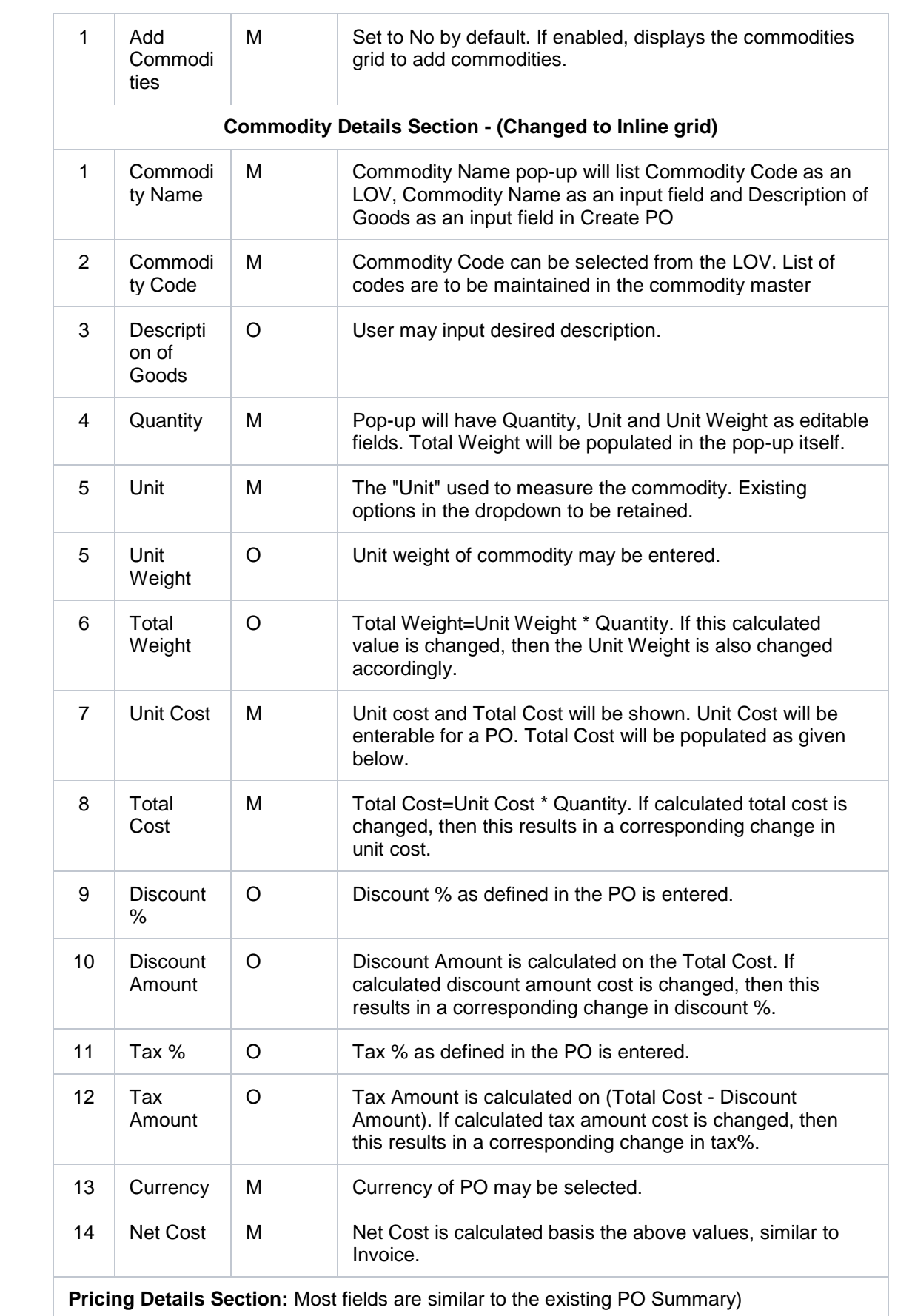

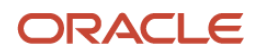

**Shipment Information:** Fields rearranged as per wireframe and fields Miscellaneous Charges have been shifted to the Purchase Order Details Section.

### <span id="page-7-0"></span>**2.2 List of Resolved Bugs**

As a part of this release, below list of bugs are resolved:

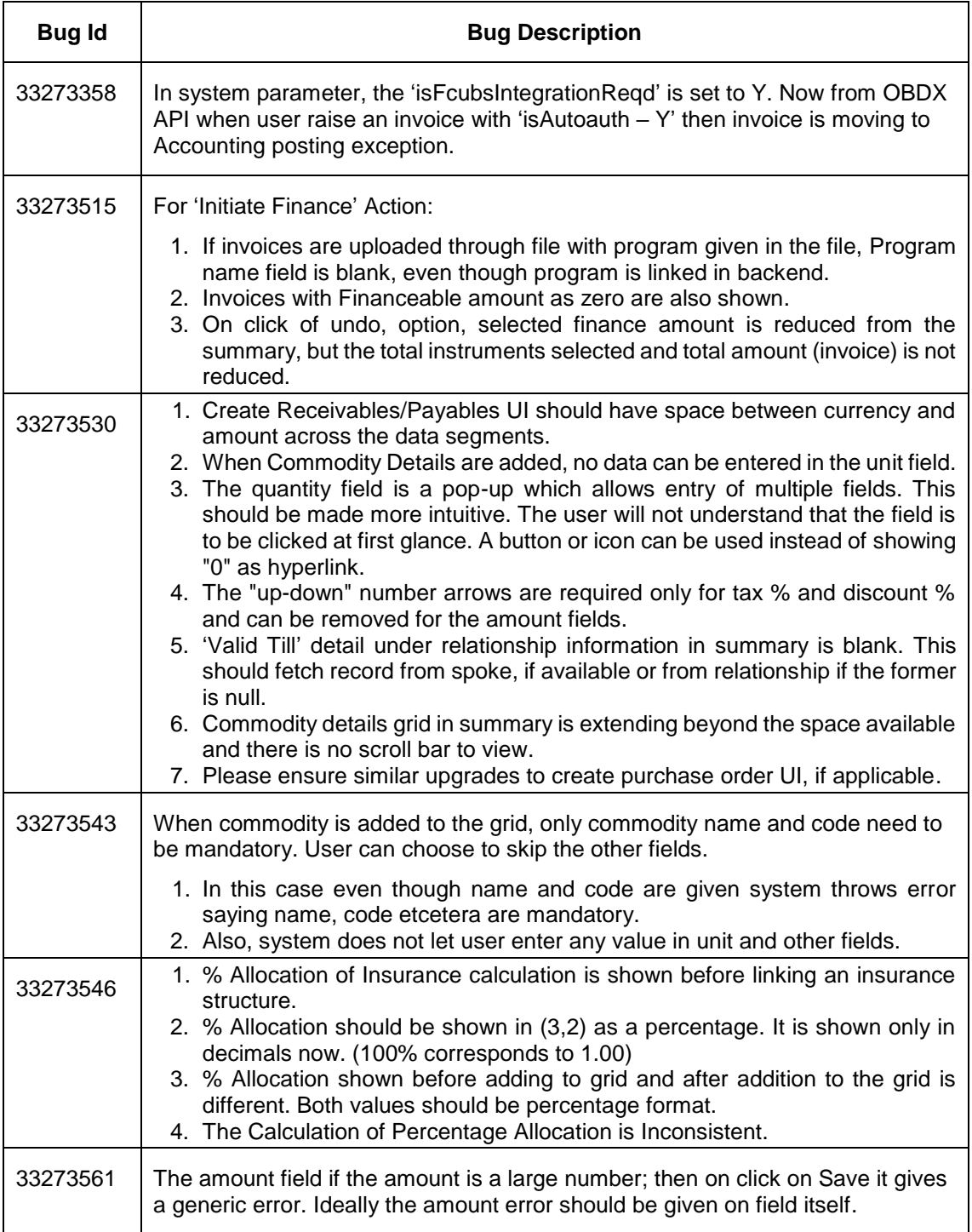

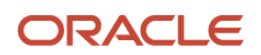

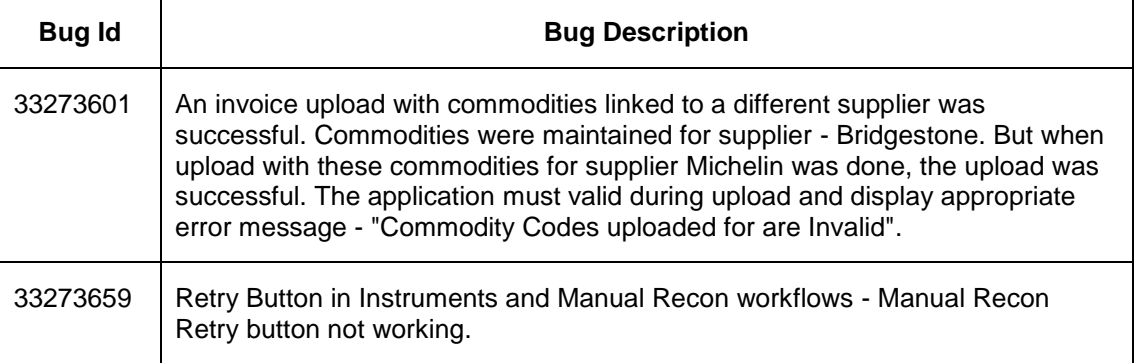

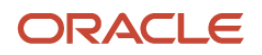

# **3. Deprecated Functionality**

<span id="page-9-0"></span>Below list describes the fields/functionality/screens/features that are discontinued with the OBSCF release 14.5.0.1.0.

- Drag and drop feature is removed from the **Limit Structure** screen.
- The '**Purchase Order**' menu under '**Receivables & Payables**' has been deprecated. As result, separate screens for the 'Create Purchase Order' and 'Purchase Order Management' are deprecated.

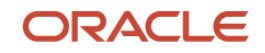

# **4. Security Fixes**

<span id="page-10-0"></span>NA

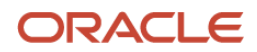

# <span id="page-11-0"></span>**5. Limitations and Open issues**

## <span id="page-11-1"></span>**5.1 Limitations and open issues**

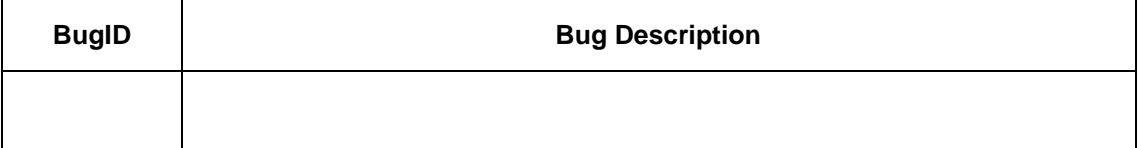

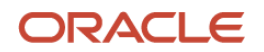

## **6. Components of the Software**

#### <span id="page-12-1"></span><span id="page-12-0"></span>**6.1 Documents accompanying the software**

The various documents accompanying the software are as follows:

- Release Notes
- Installer Kit
- User Manuals and Installation manuals

#### <span id="page-12-2"></span>**6.2 Software Components**

Software Components of OBSCF 14.5.0.1.0 that form part of this release are as follows:

- Core
	- o UI Components (Knockout, OJET, Lux)
	- o The Swagger / YAML for the services supported
	- o Configuration files for the services
	- o Service Components
	- o Tables, Sequences, Static Data
- Installation utilities
	- o Installation documents for Database, UI, Web services

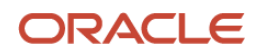

## **7. Annexure – A: Environment Details**

<span id="page-13-0"></span>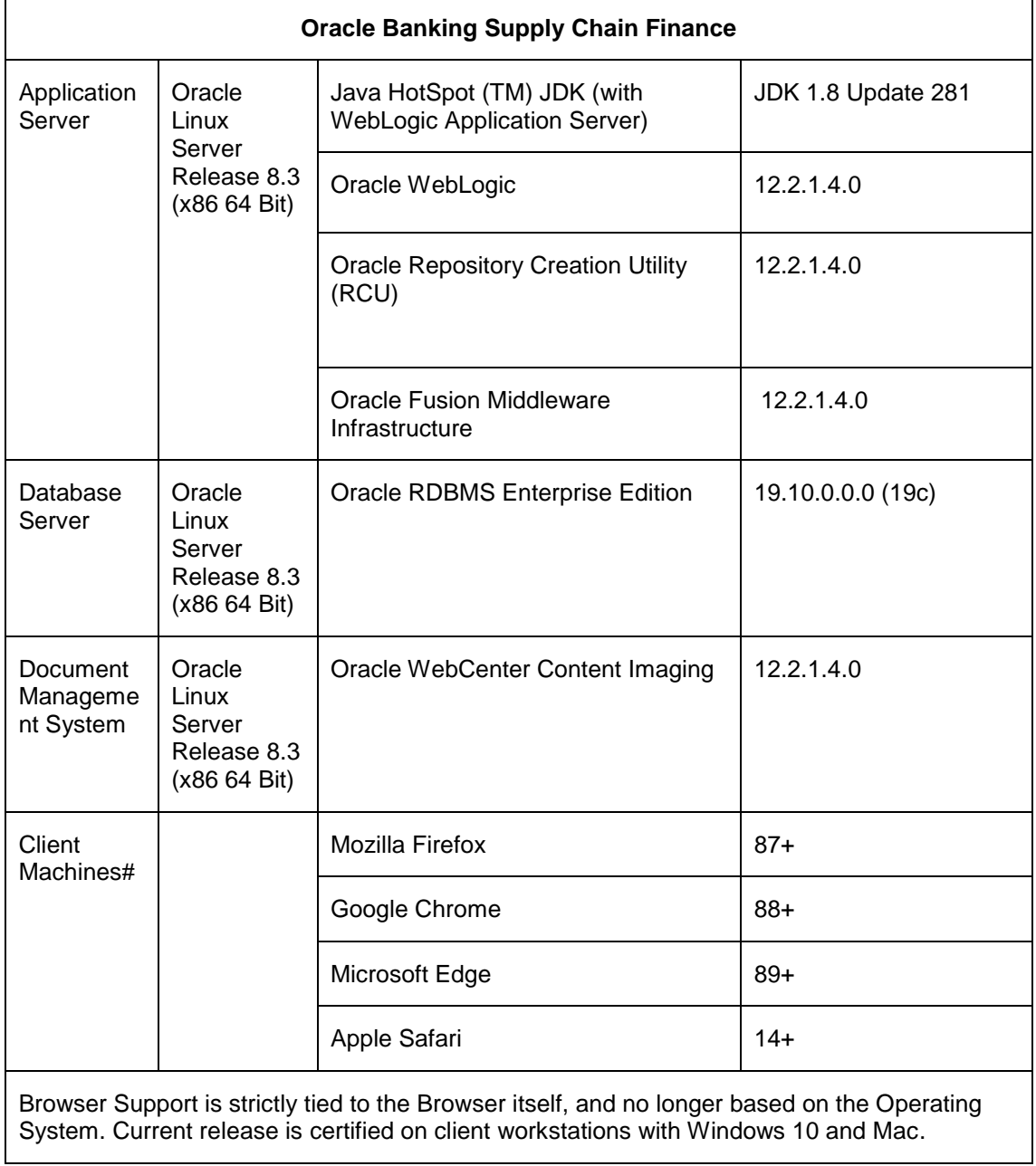

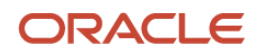

## **8. Annexure – B: Third Party Software Details**

<span id="page-14-0"></span>For information on the third-party software, refer Oracle Banking Supply Chain Finance 14.5.0.1.0 License Guide in the OHC Documentation Library:

[https://docs.oracle.com/cd/F48480\\_01/license.htm](https://docs.oracle.com/cd/F48480_01/license.htm)

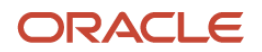